# **DAFTAR PUSTAKA**

- Aditya, K. B., Puspitaningrum, D., & Setiawan, Y. (2017). Sistem Informasi Geografis Pemetaan Faktor-Faktor Yang Mempengaruhi Angka Kematian Ibu (Aki) Dan Angka Kematian Bayi (AKB) Dengan Metode K-Means Clustering (Studi Kasus: Provinsi Bengkulu). *Jurnal Teknik Informatika UIN Syarif Hidayatullah*, 10(1), 133712.
- Anggraini, N., Kusnandar, D., & Debataraja, N. N. (2019). Metode Generalized Ridge Regression Dalam Mengatasi Multikolinearitas. *Bimaster: Buletin Ilmiah Matematika, Statistika dan Terapannya*, 8(4), 679-684.
- Ashari, D. E. (2016). Faktor-Faktor Yang Mempengaruhi Banyaknya Pneumonia Balita Di Jawa Timur Menggunakan *Generalized Poisson Regression* (GPR) Dan *Negative Binomial Regression* (NBR).
- Cabral, A. H., Udus, M. Y., Jamlean, S. F., Pramesti, W., & Anuraga, G. (2019). Pemodelan Faktor yang Mempengaruhi Angka Kematian Bayi di Jawa Timur dengan Menggunakan Geographically Weighted Regression. *SNHRP*, 37-49.
- Cahyandari, R. (2014). Pengujian Overdispersi pada Model Regresi Poisson (Studi Kasus: Laka Lantas Mobil Penumpang di Provinsi Jawa Barat). *Statistika*, 14(2), 69-76.
- Dinas Kesehatan Provinsi Sulawesi Selatan. (2018). Profil Kesehatan Provinsi Sulawesi Selatan 2018. Sulawesi Selatan
- Dinas Kesehatan Provinsi Sulawesi Selatan. (2020). Profil Kesehatan Provinsi Sulawesi Selatan 2020. Sulawesi Selatan
- Fathurahman, M. (2022). Regresi Binomial Negatif untuk Memodelkan Kematian Bayi di Kalimantan Timur. *Eksponensial*, 13(1), 79-86.
- Islami, Y. N., Ispriyanti, D., & Kartikasari, P. (2021). Perbandingan Model Regresi Binomial Negatif Bivariat Dengan Model Geographically Weighted Negative Binomial Bivariat Regression (GWNBBR) Pada Kasus Angka Kematian Bayi Dan Kematian Ibu Di Jawa Tengah. *Jurnal Gaussian*, 10(4), 488-498.
- Ismail, I. (2019). *Pemodelan Jumlah Kematian Bayi Di Provinsi Jawa Barat Tahun 2017 Dengan Pendekatan Geographically Weighted Negative Binomial Regression (GWNBR)* (Doctoral dissertation, Muhammadiyah University, Semarang).
- Jao, N., Islamiyati, A., & Sunusi, N. (2022). Pemodelan Regresi Nonparametrik Spline Poisson Pada Tingkat Kematian Bayi di Sulawesi Selatan. *ESTIMASI: Journal of Statistics and Its Application*, 3(1), 14-22.
- Keswari, N. M. R., Sumarjaya, I. W., & Suciptawati, N. L. P. (2014). Perbandingan Regresi Binomial Negatif dan Regresi Generalisasi Poisson dalam Mengatasi Overdispersi. *E-Jurnal Matematika*, 3(3), 107-115.
- Majore, M., Salaki, D. T., & Prang, J. D. (2021). Penerapan Regresi Binomial Negatif Dalam Mengatasi Overdispersi Regresi Poisson Pada Kasus Jumlah Kematian Ibu. *d'CARTESIAN: Jurnal Matematika dan Aplikasi*, 9(2), 133- 139.
- Munawaroh, A. *Estimator Baru Modified Jackknifed Untuk Mengatasi Multikolinieritas Pada Regresi Poisson Studi Kasus: Angka Kematian Bayi Provinsi Jawa Timur Tahun 2016* (Bachelor's thesis, Fakultas Sains dan Teknologi UIN Syarif Hidayatullah Jakarta).
- Muhibah, I. (2020*). Regresi Binomial Negatif Pada Kasus Tuberkolosis Provinsi Jawa Timur Menggunakan Estimator Spline Truncated* (Doctoral dissertation, Universitas Islam Negeri Maulana Malik Ibrahim).
- Savitri, N., Andini, N. L. E., & Husna, N. L. (2022). Determinan Jumlah Kematian Balita Akibat Pneumonia Di Indonesia Tahun 2019 Dengan Pendekatan Generalized Poisson Regression. *Media Edukasi Data Ilmiah dan Analisis (MEDIAN*), 5(1), 41-51.
- Silvia, Tangyong, G. I., & Widyaningsih, Y. (2021). Analisis Angka Kelahiran pada Remaja Indonesia Usia 15-19 Menggunakan Regresi Binomial Negatif. *Jurnal Statistika dan Aplikasinya*, 5(1), 89-100.
- Singh, B., Chaubey, Y. P., & Dwivedi, T. D. (1986). An almost unbiased ridge estimator. *Sankhyā: The Indian Journal of Statistics, Series B*, 48(3), 342- 346.

Wardani, D. K., & Wulandari, A. (2020). Pemodelan Negative Binomial Regression Pada Data Jumlah Kematian Bayi Di Kabupaten Jombang. *Transformasi: Jurnal Pendidikan Matematika Dan Matematika*, 4(2), 311- 320.

**Universitas Hasanuddin**

# **LAMPIRAN**

| Kabupaten/Kota | Y            | $X_1$ | $X_2$ | $X_3$ | $X_4$ | $X_5$          | $X_6$ |
|----------------|--------------|-------|-------|-------|-------|----------------|-------|
| Selayar        | 11           | 78    | 407   | 955   | 1951  | $\overline{0}$ | 1941  |
| Bulukumba      | 50           | 296   | 2562  | 3929  | 6309  | 4283           | 6527  |
| Bantaeng       | $\mathbf{1}$ | 100   | 983   | 1660  | 3349  | 3750           | 3377  |
| Jeneponto      | 91           | 243   | 1282  | 167   | 5264  | 4591           | 6542  |
| Takalar        | 31           | 172   | 1503  | 2941  | 6015  | 6369           | 5758  |
| Gowa           | 75           | 262   | 12645 | 7405  | 13238 | 20860          | 12711 |
| Sinjai         | 71           | 273   | 3108  | 3711  | 4084  | 2471           | 4099  |
| Maros          | 40           | 238   | 3043  | 3183  | 5775  | 5837           | 5680  |
| Pangkep        | 58           | 202   | 2071  | 2368  | 5436  | 5349           | 5194  |
| <b>Barru</b>   | 24           | 46    | 1343  | 2166  | 3104  | 2606           | 3063  |
| Bone           | 77           | 271   | 2968  | 6768  | 14298 | 6312           | 13450 |
| Soppeng        | 38           | 169   | 967   | 2490  | 2757  | 3029           | 2890  |
| Wajo           | 39           | 361   | 2262  | 2896  | 6792  | 5520           | 6716  |
| Sidrap         | 23           | 299   | 268   | 2489  | 4661  | 4535           | 5494  |
| Pinrang        | 41           | 216   | 2287  | 4644  | 7104  | 5838           | 7060  |
| Enrekang       | 55           | 167   | 2365  | 1893  | 2899  | 1982           | 3369  |
| Luwu           | 75           | 196   | 2046  | 3306  | 6412  | 5874           | 6617  |
| Tana Toraja    | 23           | 111   | 988   | 1903  | 3740  | 2632           | 3894  |
| Luwu Utara     | 73           | 275   | 4074  | 5071  | 4637  | 3463           | 5204  |
| Luwu Timur     | 34           | 205   | 1693  | 2664  | 6073  | 5774           | 5762  |
| Toraja Utara   | 36           | 126   | 1726  | 2435  | 4020  | 1473           | 3992  |
| Makassar       | 41           | 846   | 15960 | 24094 | 27525 | 18616          | 26043 |
| Pare-pare      | 30           | 163   | 785   | 2191  | 2724  | 2296           | 2760  |
| Palopo         | 22           | 91    | 607   | 1497  | 3001  | 1955           | 2975  |

**Lampiran 1.** Data Kematian Bayi Provinsi Sulawesi Selatan Tahun 2017

| $X_1$     | $X_2$     | $X_3$     | $X_4$     | $X_5$     | $X_6$     |
|-----------|-----------|-----------|-----------|-----------|-----------|
| $-0.1988$ | $-0.1370$ | $-0.1315$ | $-0.1675$ | $-0.2266$ | $-0.1801$ |
| 0.0955    | $-0.0152$ | 0.0028    | 0.0004    | $-0.0409$ | 0.0095    |
| $-0.1691$ | $-0.1044$ | $-0.0997$ | $-0.1137$ | $-0.0640$ | $-0.1207$ |
| 0.0240    | $-0.0875$ | $-0.1671$ | $-0.0399$ | $-0.0275$ | 0.0101    |
| $-0.0719$ | $-0.0750$ | $-0.0418$ | $-0.0109$ | 0.0496    | $-0.0223$ |
| 0.0496    | 0.5545    | 0.1597    | 0.2674    | 0.6778    | 0.2652    |
| 0.0645    | 0.0157    | $-0.0071$ | $-0.0853$ | $-0.1194$ | $-0.0909$ |
| 0.0172    | 0.0120    | $-0.0309$ | $-0.0202$ | 0.0265    | $-0.0255$ |
| $-0.0314$ | $-0.0429$ | $-0.0677$ | $-0.0332$ | 0.0053    | $-0.0456$ |
| $-0.2420$ | $-0.0841$ | $-0.0768$ | $-0.1231$ | $-0.1136$ | $-0.1337$ |
| 0.0618    | 0.0077    | 0.1310    | 0.3082    | 0.0471    | 0.2958    |
| $-0.0760$ | $-0.1053$ | $-0.0622$ | $-0.1365$ | $-0.0952$ | $-0.1409$ |
| 0.1833    | $-0.0321$ | $-0.0439$ | 0.0190    | 0.0128    | 0.0173    |
| 0.0996    | $-0.1448$ | $-0.0623$ | $-0.0631$ | $-0.0299$ | $-0.0332$ |
| $-0.0125$ | $-0.0307$ | 0.0351    | 0.0310    | 0.0265    | 0.0316    |
| $-0.0787$ | $-0.0263$ | $-0.0892$ | $-0.1310$ | $-0.1406$ | $-0.1211$ |
| $-0.0395$ | $-0.0444$ | $-0.0254$ | 0.0044    | 0.0281    | 0.0132    |
| $-0.1543$ | $-0.1041$ | $-0.0887$ | $-0.0986$ | $-0.1124$ | $-0.0994$ |
| 0.0672    | 0.0702    | 0.0543    | $-0.0640$ | $-0.0764$ | $-0.0452$ |
| $-0.0273$ | $-0.0643$ | $-0.0544$ | $-0.0087$ | 0.0238    | $-0.0221$ |
| $-0.1340$ | $-0.0624$ | $-0.0647$ | $-0.0878$ | $-0.1627$ | $-0.0953$ |
| 0.8382    | 0.7418    | 0.9134    | 0.8179    | 0.5805    | 0.8166    |
| $-0.0841$ | $-0.1156$ | $-0.0757$ | $-0.1377$ | $-0.1270$ | $-0.1462$ |
| $-0.1813$ | $-0.1257$ | $-0.1071$ | $-0.1271$ | $-0.1418$ | $-0.1374$ |

**Lampiran 2.** Data Hasil Transformasi

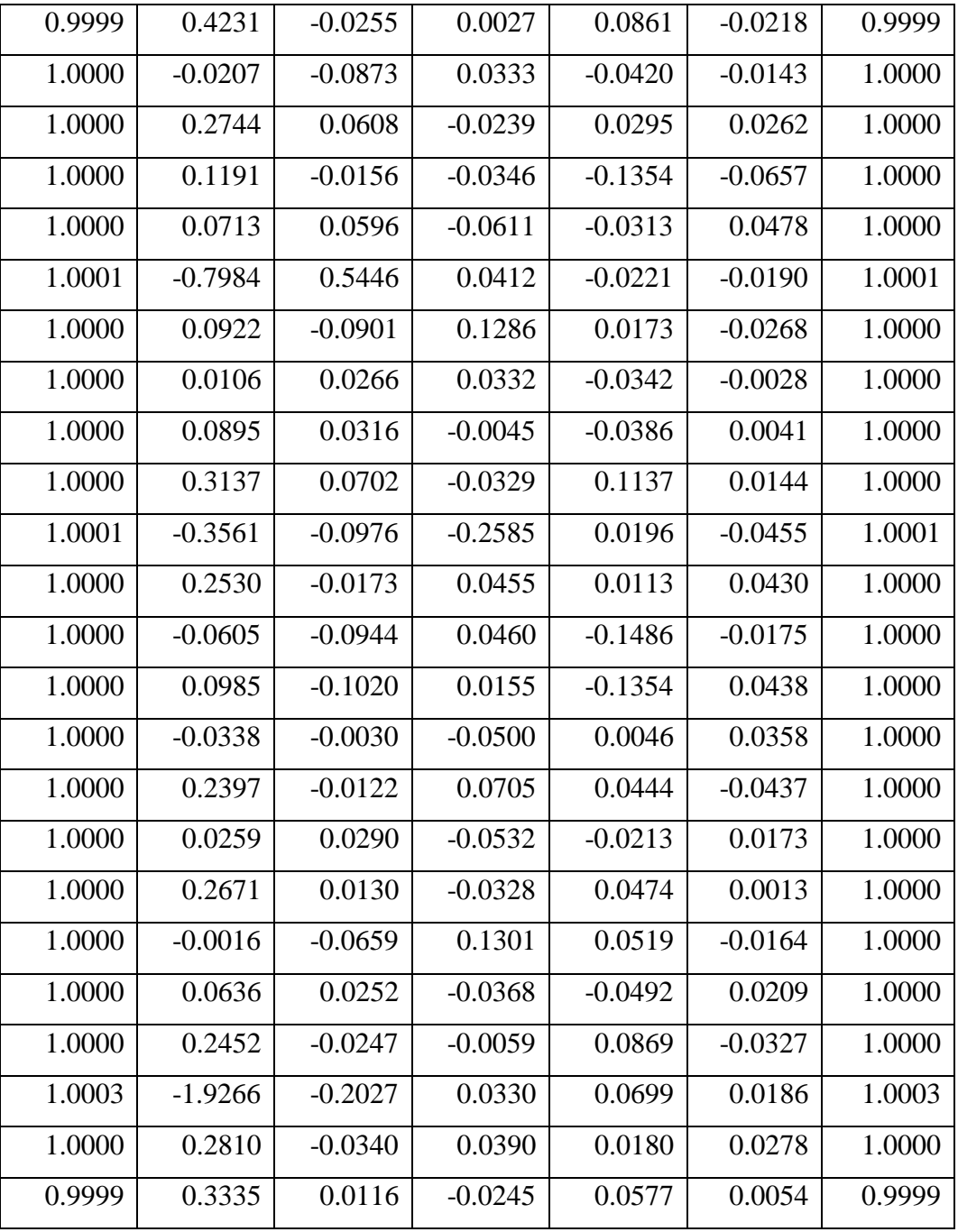

# **Lampiran 3.** Matriks **Z**

```
Lampiran 4. Syntax R Jackknife Negative Binomial Ridge Regression
```

```
library(MASS)
library(lmtest)
library(car)
library(psych)
data = read.csv("D:\\MATERI KULIAH\\SKRIPSI
AGRA\(\AKB2017(1).csv", header = T)#Uji Distribusi Poisson
ks.test(data$Y, "ppois", mean(data$Y), sd(data$Y))
#Uji Asumsi Multikolinearitas
modellinear = lm(Y<sub>Y</sub>X1+X2+X3+X4+X5+X6, data=data)vif(modellinear)
##Model Regresi Awal
aval = glm.nb(Y~X1+X2+X3+X4+X5+X6, data=data)summary(awal)
##Data asli yang distandarisasi dengan metode Centering dan 
Scaling
x=data[,-1]
n=nrow(data)
c=ncol(data)
p=c-1stdr=matrix(rep(0,(n*c)),nrow=n,ncol=c)
for ( i in 1:n)
{
   stdr[i,1]=data[i,1]
}
for (j in 2:c)
{
   for (i in 1:n)
\{stat[i,j] = (data[i,j] - mean(data[j])) / (sd(data[j]) * sqrt(n-1))
   }
}
data.stdr=as.data.frame(stdr)
{
   names(data)=c("Y","X1","X2","X3","X4","X5","X6")
   names(data.stdr)=c("Y","X1","X2","X3","X4","X5","X6")
   cat("====================================================\n")
   cat(" Data Hasil scaling dan Centering \n")
  cat(" \texttt{---} \texttt{---} \texttt{---} \texttt{---} \texttt{---} \texttt{---} \texttt{---} \texttt{---} \texttt{---} \texttt{---} \texttt{---} \texttt{---} \texttt{---} \texttt{---} \texttt{---} \texttt{---} \texttt{---} print(data.stdr)
  cat(" \texttt{---} \texttt{---} \texttt{---} \texttt{---} \texttt{---} \texttt{---} \texttt{---} \texttt{---} \texttt{---} \texttt{---} \texttt{---} \texttt{---} \texttt{---} \texttt{---}cat("\n'\n}
##estimasi analisis regresi binomial negatif setelah 
distandardisasi
estimasi = qlm.nb(Y~X1+X2+X3+X4+X5+X6, data=data.stdr)summary(estimasi)
```

```
##Matriks beta yang blm distandardisasi
a=4.935125407
betal=matrix(rep(0,p),ncol=1)
for (i in 1:p)
{
  betal[i,1]=summary(awal)$coefficients[(i+1),1]}
betal
##Matriks beta yang sudah distandardisasi
beta=matrix(rep(0, c), ncol=1)
for (i in 1:p)
{
   beta[i,1]=summary(estimasi)$coefficients[(i+1),1]
   beta[c,1]=a
}
beta
##Perhitungan nilai k
ex = as.matrix(data[, -1])ye = as_matrix(data[, 1])min1 = exp(as.vector(ex% * * beta1))X=matrix(nrow = n, ncol = c)for ( i in 1:n)
{
  X[i,c]=1}
for (j in 1:p){
   for (i in 1:n)
   {
     X[i,j]=data.stdr[i,j+1]
   }
}
Y = as.vector(data.stdr[, 1])min = exp(as.vector(X<sup>8</sup>*8beta))W = diag(min/(1 + (a*min)))xtwx = t(X) %*%W%*%X
lambda = eigen(xtwx)$value
MSE.betaeMeL=tr(solve(xtwx))
MSE ML = sum(1/lambda)r=eigen(xtwx)
G=matrix((r$vectors),ncol(X))
Z = X\% * \%Gprint(Z)
ztwz= t(Z) 8*8W8*8ZgammaML = solve(G) %*%beta
gammaML
#Nilai k
alfakuadrat=(G%*%beta)^2
alfakuadratmax = max(alfakuadrat)sigmakuadrat = sum(as.vector((Y-min()^2)) / (n-p-1)k1 = 1/alfakuadratmaxtj = eigen(t(X) \frac{1}{6} * \frac{1}{6}X) $value
```

```
sj = (tj * sigmakuadrat) / ((n-p) * sigmakuadrat) + (tj * alfakuadrat))k2 = median(sj)lamdamax = max(rSvalue)qj = (lamlamax)/((n-p) *sigmakuadrat)+(lamlamax*alfakuadrat))k3 = median(qj)k4 = max(qj)Nilaik = function(data){
   cat("====================================================\n")
  cat(" Nilai k \langle n" \ranglecat(" \texttt{---} \texttt{---} \texttt{---} \texttt{---} \texttt{---} \texttt{---} \texttt{---} \texttt{---} \texttt{---} \texttt{---} \texttt{---} \texttt{---} \texttt{---} \texttt{---} \texttt{---} \texttt{---}cat("\sim k1 :", k1, "\n")
  cat("\sim k2 :", k2, "\n")
  cat("\sim k3:", k3,"\n")
  cat("~ k4 :", k4,"\n")
   cat("===================================================\n")
  cat("\n'\n}
Nilaik(data)
###NEGATIVE BINOMIAL RIDGE REGRESSION
k = matrix(c(k1, k2, k3, k4), ncol=1)I = diag(1, ncol = ncol(X), nrow = ncol(X))B1 = ztwz+(k1*I)
B2 = ztwz+(k2*I)
B3 = ztwz+(k3*I)
B4 = ztwz+(k4*I)
#Untuk gamma JNBR
gammaJNBR1 = (I-(solve(B1)*k1)^2)%*%gammaML
gammaJNBR2 = (I-(solve(B2)*k2)^2)%*%gammaML
gammaJNBR3 = (I-(solve(B3)*k3)^2)%*%gammaML
gammaJNBR4 = (I-(solve(B4)*k4)^2)%*%gammaML
gammaJNBR = function(data){
  r = \text{ncol}(X) gammaJNBR =
matrix(c(gammaJNBR1,gammaJNBR2,gammaJNBR3,gammaJNBR4),r)
  cat(" \texttt{---} \texttt{---} \texttt{---} \texttt{---} \texttt{---} \texttt{---} \texttt{---} \texttt{---} \texttt{---} \texttt{---} \texttt{---} \texttt{---} \texttt{---} \texttt{---} \texttt{---} \texttt{---} \texttt{---} cat(" Nilai Estimator Jackknife Negative Binomial Ridge 
Regression \n")
  cat(" \texttt{-----} \texttt{-----} \texttt{-----} \texttt{-----} \texttt{-----} \texttt{-----} \texttt{-----} \texttt{-----} \texttt{-----} \texttt{-----} \texttt{-----} print(gammaJNBR)
  cat("===cat(''\n'')\mathfrak{g}gammaJNBR(data)
##MSE JNBR
#k1
VarJNBR1 = (I - (k1^2 * solve(B1)^2)) **solve(ztwz) ** (I -
(k1^2*solve(B1)^2)Variansi.JNBR1 = tr(VarJNBR1)
BiasJNBR1 = (-k1^2 * (solve(B1)^2%*%gammaML))%*%t(-k1^2
*(solve(B1)^28*kgammaML))Bias.JNBR1 = tr(BiasJNBR1)MSE.JNBR1 = Variansi.JNBR1 + Bias.JNBR1
```

```
#k2
VarJNBR2 = (I - (k2^2 * solve(B2)^2))%*%solve(ztwz)%*%(I
(k2^*z*solve(B2)^2)Variansi.JNBR2 = tr(VarJNBR2)
BiasJNBR2 = (-k2^2 \times k \times (solve(B2)^2)**{gamma} (B2)<sup>1</sup>2%* gammaML)) **t(-k2<sup>2</sup>2
*(solve(B2)^28*kgammaML))Bias.JNBR2 = tr(BiasJNBR2)MSE.JNBR2 = Variansi.JNBR2 + Bias.JNBR2
#k3
VarJNBR3 = (I - (k3^2 * solve(B3)^2))%*%solve(ztwz)%*%(I -
(k3^2*solve(B3)^2)Variansi.JNBR3 = tr(VarJNBR3)
BiasJNBR3 = (-k3^2 * (solve(B3)^2%*%gammaML))%*%t(-k3^2
*(solve(B3)^28*8qammaML))Bias.JNBR3 = tr(BiasJNBR3)MSE.JNBR3 = Variansi.JNBR3 + Bias.JNBR3
#k4
VarJNBR4 = (I - (k4^2 * solve(B4)^2)) *solve(ztwz) * (I -(k4^2*solve(B4)^2)Variansi.JNBR4 = tr(VarJNBR4)
BiasJNBR4 = (-k4^2 \cdot 2 \cdot 1) (solve (B4) 2^8 * (sqammaML)) 8 * (-k4^2*(solve(B4)^28*8qammaML))Bias.JNBR4 = tr(BiasJNBR4)MSE.JNBR4 = Variansi.JNBR4 + Bias.JNBR4
NilaiJNBR = function(data)
{ cat("====================================================\n")
   cat(" Nilai Bias Jackknife Negative Binomial Ridge Regression 
\langle n" \ranglecat("-----11111" cat(" Bias JNBR 1 :",Bias.JNBR1,"\n")
  cat(" Bias JNBR 2 :", Bias.JNBR2,"\n")
  cat(" Bias JNBR 3 : ", Bias. JNBR3, "\n")
  cat(" Bias JNBR 4 :", Bias.JNBR4, "\n\times")
   cat("====================================================\n")
   cat(" Nilai Variansi Jackknife Negative Binomial Ridge 
Regression \n")
  cat(" \texttt{---} \texttt{---} \texttt{---} \texttt{---} \texttt{---} \texttt{---} \texttt{---} \texttt{---} \texttt{---} \texttt{---} \texttt{---} \texttt{---} \texttt{---} \texttt{---} \texttt{---} \texttt{---} \texttt{---}cat(" Varinasi JNBR 1 :", Variansi. JNBR1, "\n")
   cat(" Variansi JNBR 2 :",Variansi.JNBR2,"\n")
   cat(" Variansi JNBR 3 :",Variansi.JNBR3,"\n")
   cat(" Variansi JNBR 4 :",Variansi.JNBR4,"\n")
  cat(" \texttt{---} \texttt{---} \texttt{---} \texttt{---} \texttt{---} \texttt{---} \texttt{---} \texttt{---} \texttt{---} \texttt{---} \texttt{---} \texttt{---} \texttt{---} \texttt{---} \texttt{---} \texttt{---} cat(" Nilai MSE Jackknife Negative Binomial Ridge Regression 
\langle n")
   cat("====================================================\n")
  cat(" MSE JNBR 1 : ", MSE. JNBR1, " \n\rangle n")
  cat(" MSE JNBR 2 :", MSE. JNBR2, "\n")
  cat(" MSE JNBR 3 : ", MSE. JNBR3, " \n\times")
  cat(" MSE JNBR 4 : ", MSE. JNBR4, "\n\times")
   cat("====================================================\n")
\overline{ }NilaiJNBR(data)
#konversi Z ke X
datax=G%*%gammaJNBR1
cat("Konversi ke X\n")
print(datax)
```

```
#stddata
c=ncol(data)
rerata=matrix(rep(0,c),nrow=1)
std=rerata
for(i in 1:ncol(data))
{
  std[,j]=sd(data[,j]) rerata[,j]=mean(data[,j])
}
cat("MEAN\n")
print(rerata)
cat("STANDAR DEVIASI\n")
print(std)
stdy=std[1,1]
stdx=std[2:length(std)]
datai=matrix(rep(0,p),nrow=p)
for(i in 1:p)
{
  datai[i,]=datax[i,]}
b = sqrt(n-1) * stdxbetai = (1/b) * datairerata=matrix(rep(0,c),nrow=1)
for(j in 1:ncol(data))
{
  rerata[j]=mean(data[j])
}
meany =rerata[1,1]cat("\n'\nmeanx = \text{rerata}[2:\text{length}(\text{rerata})]beta0 = log(meany) - (meanx\frac{8}{6} * %beta)betafix=matrix(rep(0, c+1), ncol=1)
for(i in 1:c+1)
{
  betafix[1,]=beta0
  betafix[2:c]=betai
  betafix[c+1]=datax[c]
}
cat("estimator untuk persamaan model regresi awal\n")
print(betafix)
cat(''\n'')rmsel = sqrt(MSEML)rmse = sqrt(MSE.\overline{J}NBR1)library(forecast)
accuracy(awal)
```